## 計量経済学実習資料 2007/10/23

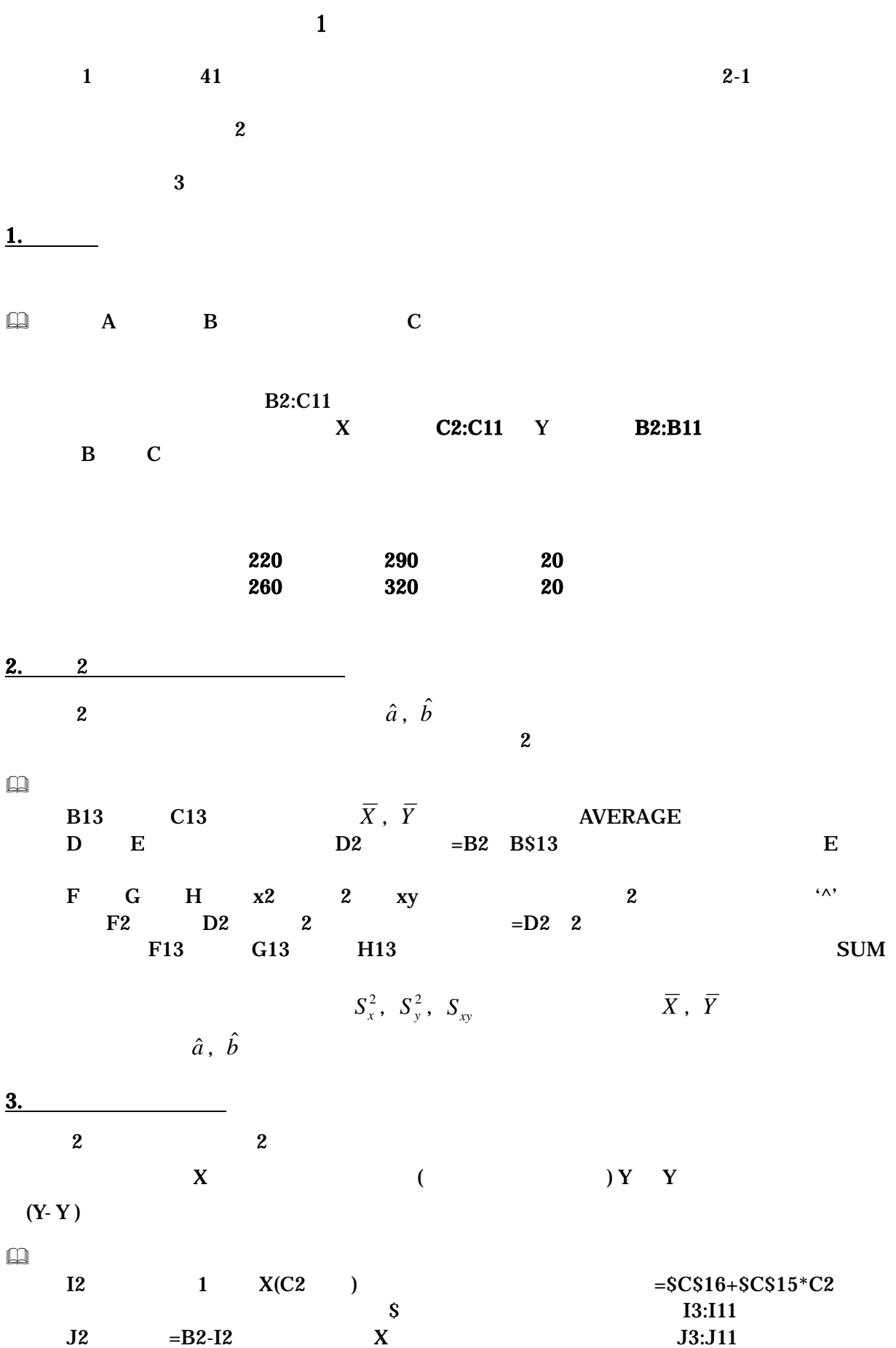

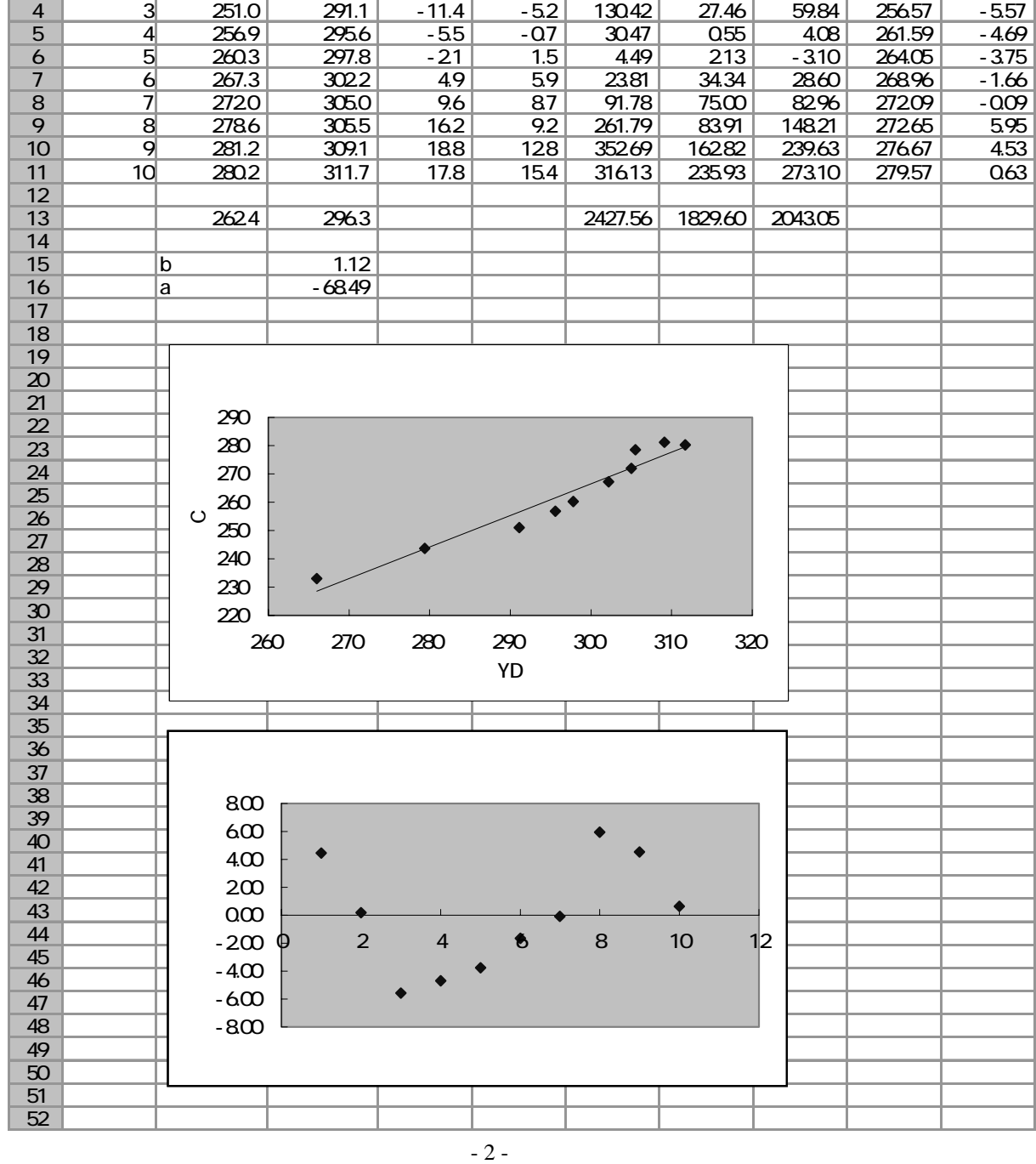

 $e_i$ 

1  $\vert$  (Y)  $\vert$  (X)  $\vert$  x  $\vert$  y^2  $\vert$  x^2  $\vert$  xy  $\vert$   $\vert$ 2 1 233.0 266.0 -29.4 -30.3 865.54 920.52 892.60 228.54 4.46 3 2 243.7 279.4 -18.7 -16.9 350.44 286.96 317.12 243.50 0.20

A B C DEFGH I J

5.

4. 回帰直線の散布図への書き入れ

 $I2:I11$ 

 $\Box$ 

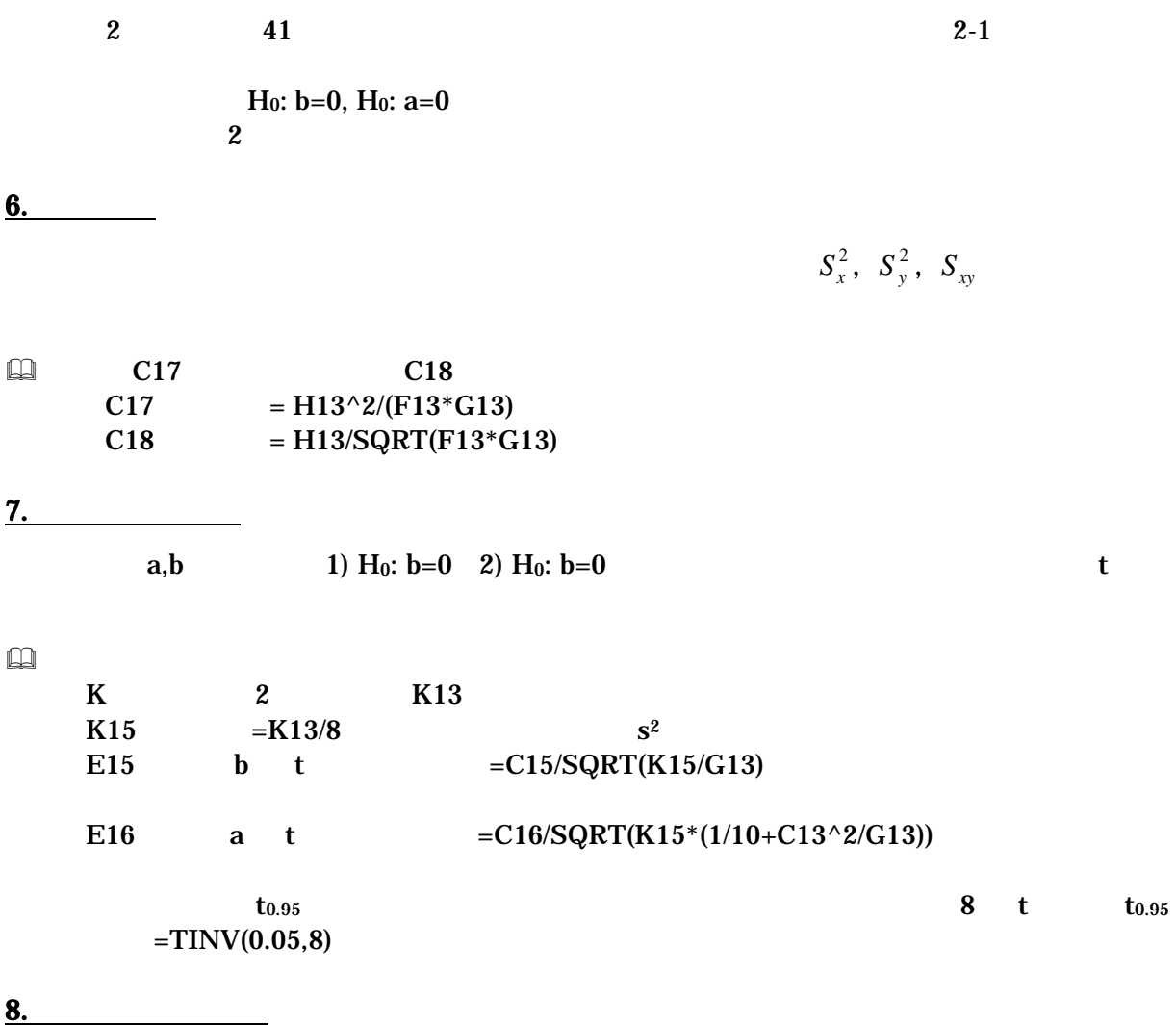

Excel にほんしゃ しゅうしゅうしゅつ しゅうしゅうしゅう しゅうしゅうしゅうしゅぎょう

 $($ 

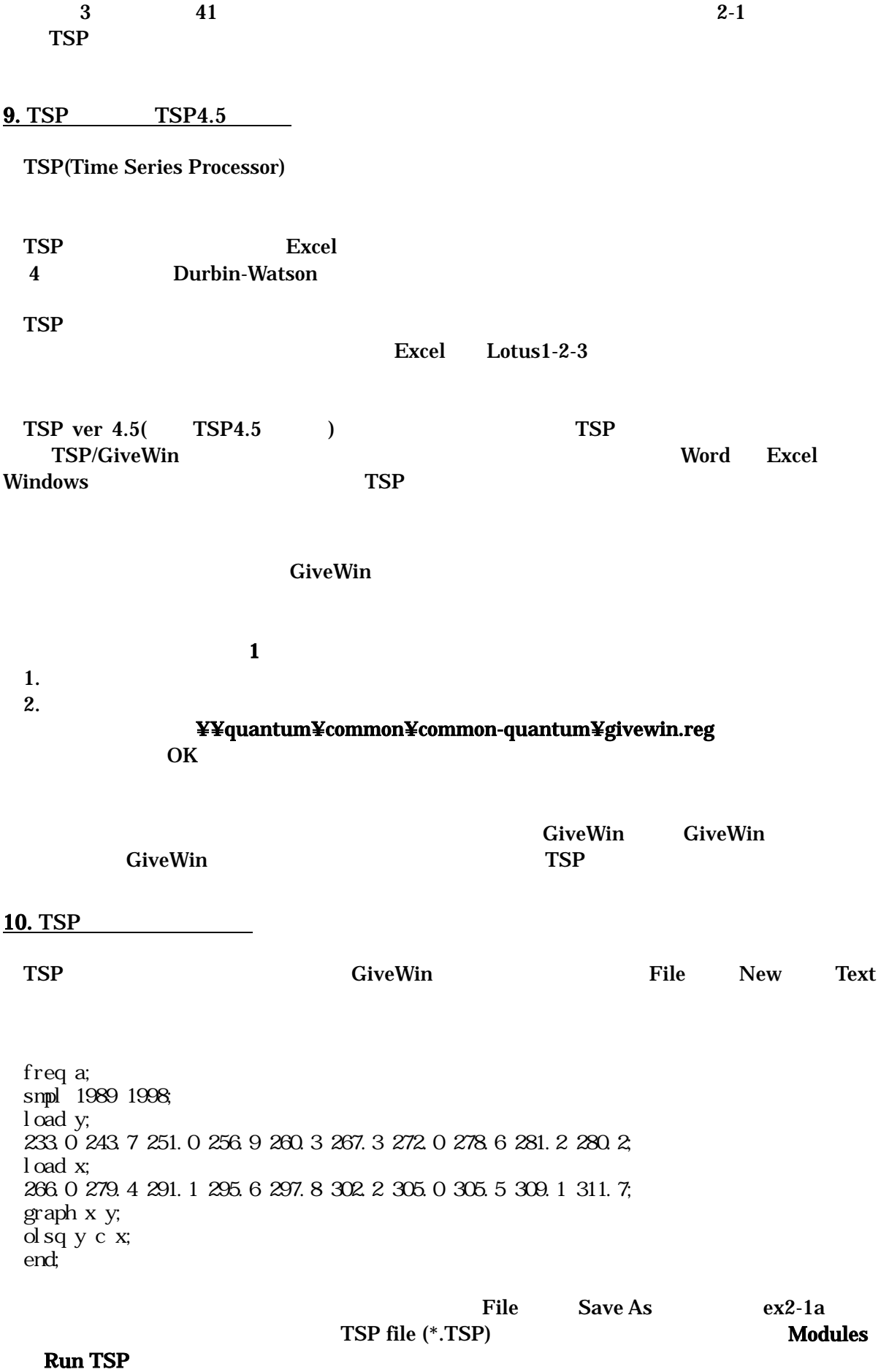

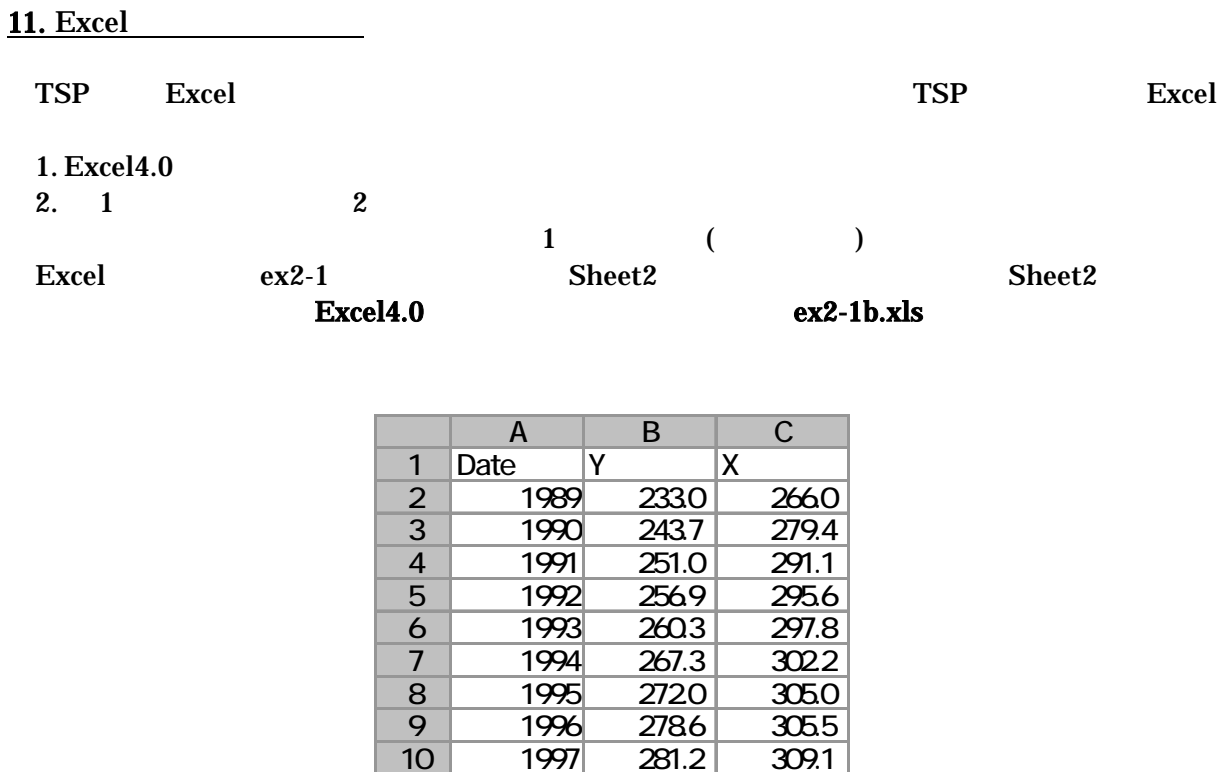

 $281.2$ 

11 1998 280.2 311.7

ex2-1b.tsp

 freq a; smpl 1989 1998; read(file='h:ex2-1b.xls'); graph x y; olsq y c x; ste=@res/@s; graph date ste; end;

<u>12. 2008</u>

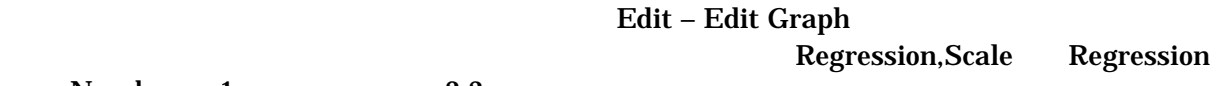

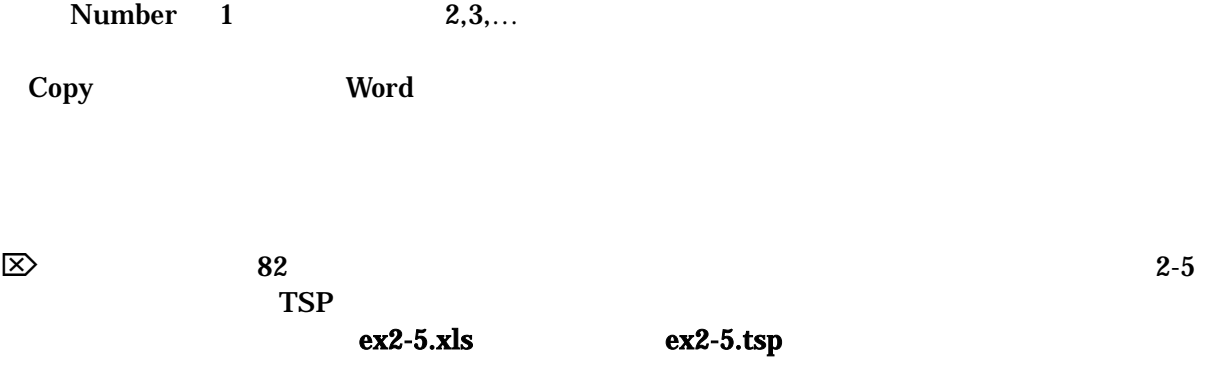